# **Pengembangan Augmented Reality Interaktif untuk Pengenalan Jajanan Tradisional Bali dengan** *Marker Based Tracking*

# **Christina Purnama Yanti<sup>1</sup> , Santi Ika Murpratiwi<sup>2</sup>**

1,2Program Studi Teknik Informatika STMIK STIKOM Indonesia, Denpasar, 80225

e-mail: <sup>1</sup>christinapy@stiki-indonesia.ac.id, <sup>2</sup>santiika@stiki-indonesia.ac.id

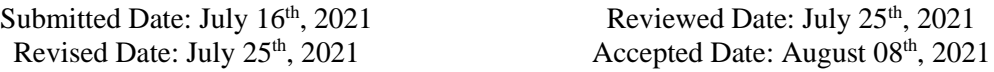

#### **Abstract**

Augmented Reality is an IT technology that combines 2D or 3D virtual objects into a real environment and then projects these virtual objects in reality in real time. One way to use technology that researchers want to apply is to combine it with cultural products, namely traditional snacks. The increasing sources of information nowadays make modern snacks more popular than traditional foods. The author makes an application that can help introduce traditional snacks to the community. The method used to build the application is the Microsoft Solution Framework and Object Oriented Development methods. From the results of the research conducted, it can be concluded that the author succeeded in making an Augmented Reality Application Android for the introduction of traditional Balinese snacks using markers as media. The application is named ARjaje where the application can display 3-dimensional objects and use 2 buttons that can display information related to 3D objects in Indonesian or English. The application can display 14 types of traditional Balinese snacks and the application has been tested using the blackbox method.

Keywords: Traditional Cake; Marker; Augmented Reality; Android

## **Abstrak**

Augmented Reality merupakan sebuah teknologi IT yang menggabungkan benda maya 2D atau 3D ke dalam sebuah lingkungan rill lalu memproyeksikan benda-benda maya tersebut secara realitas dalam waktu nyata. Salah satu cara pemanfaatan teknologi yang ingin diterapkan peneliti adalah dengan mengombinasikan dengan produk budaya yaitu jajanan tradisional. Meningkatnya sumber informasi saat ini membuat jajanan modern lebih terkenal dari pada makanan tradisional. Penulis membuat sebuah aplikasi yang bisa membantu mengenalkan jajanan tradisional kepada masyarakat. Metode yang digunakan untuk membangun aplikasi adalah metode *Microsoft Solution Framework* dan *Object Oriented Development.*  Dari hasil penelitian yang dilakukan dapat ditarik kesimpulan bahwa penulis telah berhasil membuat sebuah aplikasi Augmented Reality Android untuk pengenalan jajanan tradisional khas Bali dengan menggunakan Marker sebagai media. Aplikasi diberi nama ARjaje di mana aplikasi dapat menampilkan objek 3 dimensi dan menggunakan 2 tombol yang dapat menampilkan informasi terkait objek 3D dalam bahasa Indonesia atau bahasa Inggris. Aplikasi dapat menampilkan 14 jenis jajanan tradisional khas Bali dan aplikasi sudah diuji menggunakan metode *blackbox*.

Kata Kunci: Jajanan Tradisional; Marker; Augmented Reality; Android

#### **1 Pendahuluan**

Seiring perkembangan jaman, gawai atau khususnya smartphone semakin diminati dan sebagian besar elemen masyarakat menggunakan perangkat tersebut (Nugroho 2019). Melihat dampak yang kita rasakan saat ini membuat peneliti ingin memanfaatkan kemudahan teknologi dengan

baik, benar, dan bertanggungjawab (Chaidirman, Indriastuti, and Narmi 2019). Adapun teknologi dalam penyampaian informasi yang interaktif dan yang ramai dikembangkan adalah teknologi Augmented Reality. Augmented Reality merupakan sebuah teknologi IT yang menggabungkan benda maya 2D atau 3D ke dalam

sebuah lingkungan rill lalu memproyeksikan benda-benda maya tersebut secara realitas dalam waktu nyata (Wardani 2015). Cara pemanfaatan teknologi yang ingin diterapkan peneliti adalah dengan mengombinasikan dengan produk budaya. Salah satu produk budaya yang ingin peneliti kombinasikan dengan teknologi adalah jajanan tradisional. Padahal jajanan tradisional adalah makanan yang dimakan sejak turun termurun sejak dahulu kala dan tidak kalah enak dan nikmat dengan jajanan modern. Namun arus informasi saat ini membuat jajanan modern lebih banyak disukai dan diketahui daripada makanan tradisional. Di jaman ini banyak anak-anak muda yang menemukan jajanan tradisional yang dijual dan mengkonsumsinya tetapi mereka tidak mengetahui nama-nama dari jajanan tradisional tersebut. Dari hasil kuesioner terkait jajanan khas Bali yang disebarkan oleh 20 responden berusia 17 – 25 tahun, didapat bahwa kalangan muda belum mengetahui informasi tentang jajanan tradisional khas Bali. Terlihat pada grafik yang berwarna merah lebih besar daripada yang berwarna biru.

Apakah anda tahu informasi tentang jaje bendu? 20 responses

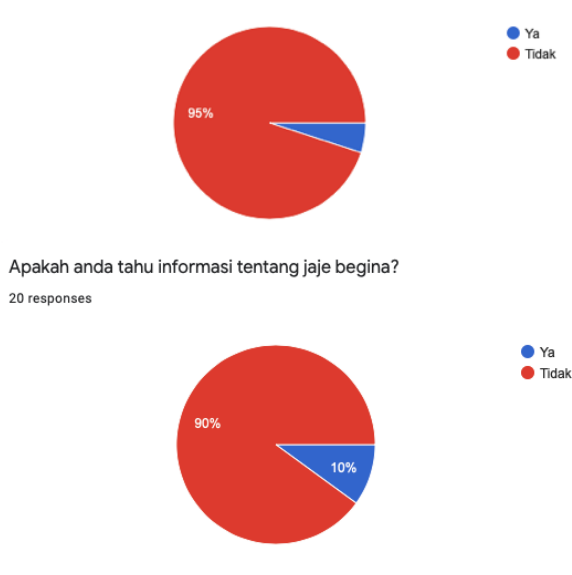

Gambar 1. Sampel Hasil Kuesioner

Berdasarkan hasil kuesioner, maka diperlukan adanya sebuah aplikasi yang bisa membantu mengenalkan jajanan-jajanan tradisional kepada anak-anak muda modern yang informatif dan menarik sehingga mereka tahu nama dan informasi dari jajanan tersebut.

## **2 Metode Penelitian**

Metode penelitian adalah Langkah-langkah yang diambil oleh penulis dalam melakukan penelitian ini (Rahadi, Tursina 2017). Metode penelitian memberikan gambaran penelitian dan menjelaskan sumber data yang digunakan. Adapun data yang digunakan adalah data berupa hasil dan informasi terhadap jajanan tradisional didapat dari internet. Berikut langkahlangkah proses penelitian ini adalah analisis masalah (a), perancangan aplikasi (b), implementasi (c), dan pengujian aplikasi (d).

## **a) Analisis Masalah**

Jajanan tradisional khas Bali kurang begitu diminati oleh kalangan anak muda. Hal ini disebabkan oleh semakin menjamurnya resto-resto cepat saji, café-café yang menjual makanan fusion atau modifikasi, yang lebih disukai oleh kalangan muda. Selain itu arus informasi saat ini membuat jajanan modern lebih selangkah kedepan dari pada jajanan tradisional. Jika kondisi ini dibiarkan, maka dapat berakibat pada punahnya hidangan tradisional Bali, yang merupakan warisan leluhur secara turun-temurun, yang merupakan salah satu asset budaya yang perlu dilestarikan. Dari hasil kuesioner terkait jajanan khas Bali yang disebarkan oleh 20 responden berusia 17 – 25 tahun, didapat bahwa sebagian besar responden kurang mengetahui informasi tentang jajanan tradisional khas Bali.

## **b) Perancangan Sistem**

Perancangan Sistem Aplikasi menggunakan *Use Case Diagram*. Berikut adalah use case diagram aplikasi

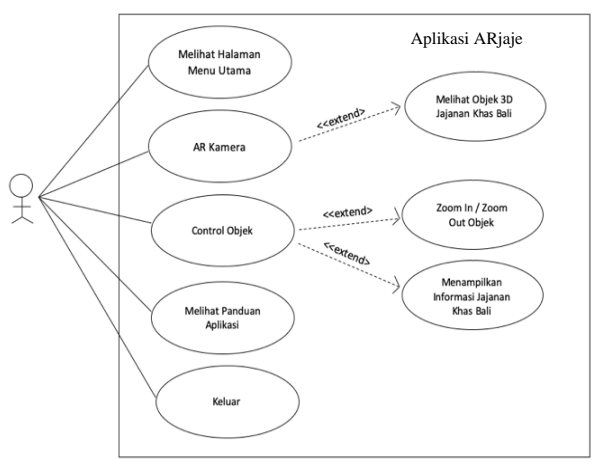

Gambar 2. Use Case Diagram Arjaje

Gambar 2 terlihat bahwa setelah menjalankan aplikasi, *user* dapat melihat halaman menu utama. Selain itu, *user* dapat melihat tampilan AR kamera di mana ketika user menjalankan AR kamera maka *user* dapat melihat objek 3 dimensi dengan bentuk Jajanan khas Bali sesuai dengan marker yang telah ditentukan. Kemudian *user* juga dapat melakukan control terhadap objek yaitu dapat melakukan *zoom in dan zoom out* terhadap objek serta dapat menampilkan informasi terkait jajanan khas Bali. *User* juga dapat melihat panduan penggunaan aplikasi dan jika telah selesai menggunakan aplikasi, *user* bisa keluar dari aplikasi Arjaje.

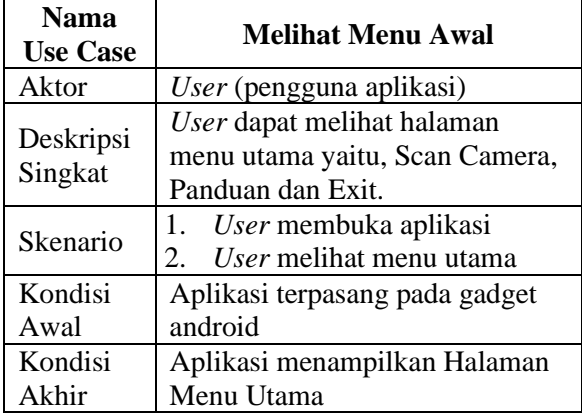

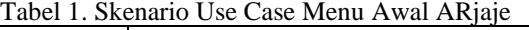

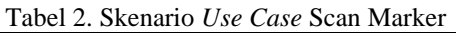

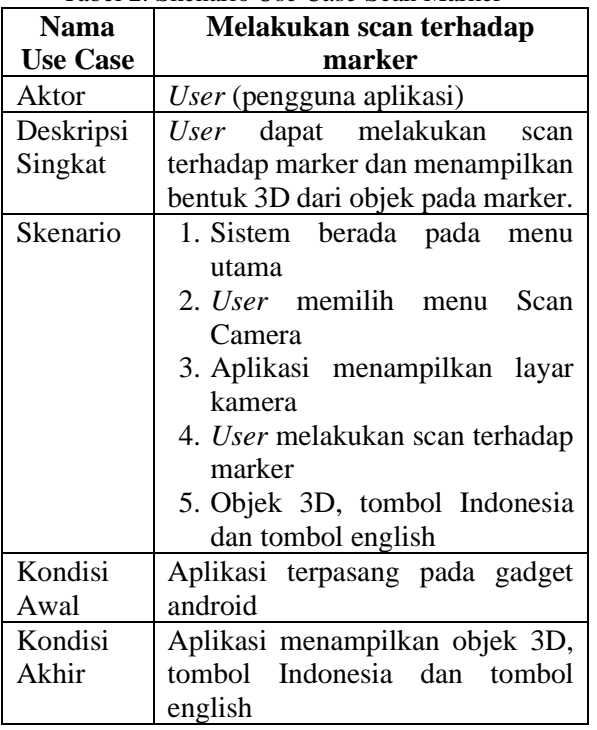

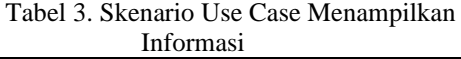

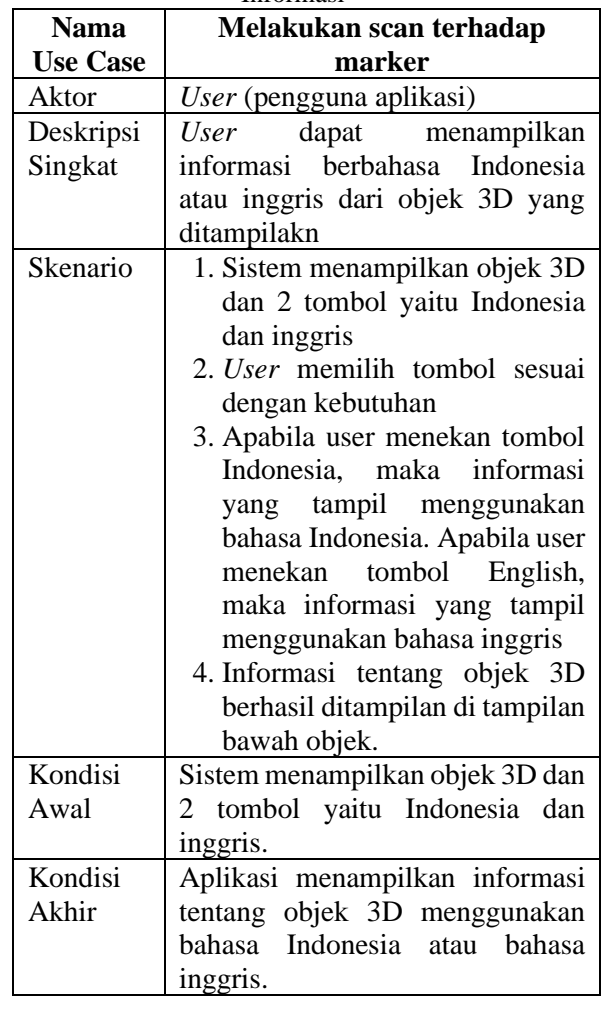

#### Tabel 4. Skenario Use Case Panduan

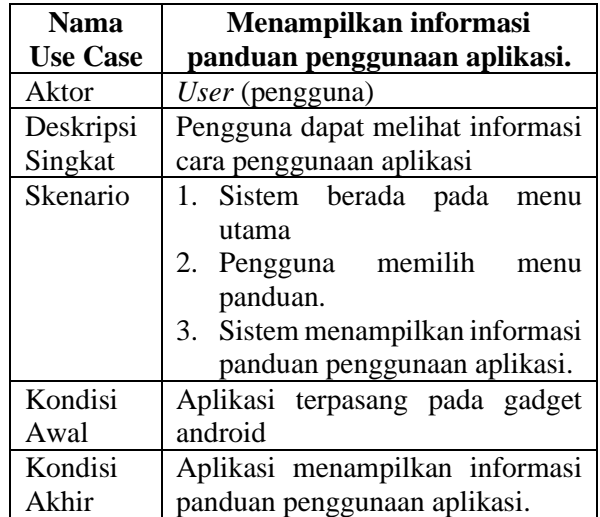

#### **c) Implementasi**

Implementasi Objek 3 dimensi untuk jajanan tradisional khas Bali menggunakan software Maya Autodesk 2019. Pada aplikasi Arjaje telah

dibangun sebanyak 14 jajanan tradisional Bali dalam bentuk objek 3 dimensi. Objek 3 dimensi yang telah dibangun kemudian disimpan dalam bentuk format .fbx yang nantinya akan di *import* ke dalam aplikasi Unity.

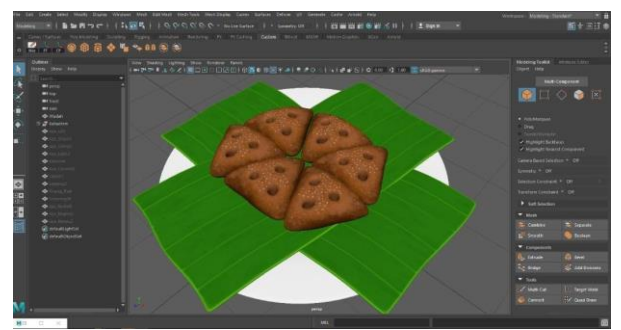

Gambar 3. Perancangan Objek 3D Menggunakan Maya

#### **d) Perancangan Marker**

Perancangan Marker dibuat dengan tampilan desain background daun pisang dan di sebelah kiri terdapat gambar jajanan sedangkan di sebelah kiri semacam barcode untuk membedakan dengan marker lainnya. Marker dibuat sebanyak 14 marker sesuai dengan jumlah jajanan tradisional Bali yang telah dibangun menggunakan Maya.

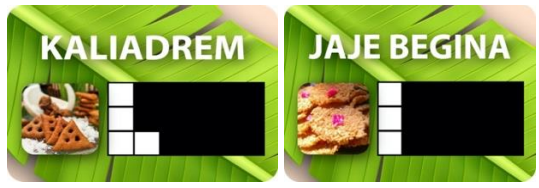

Gambar 4. Perancangan Marker

### **e) Pembuatan Aplikasi** *Augmented Reality*

Perancangan *Augmented Reality*, dibangun menggunakan aplikasi Unity 3D dengan menggabungkan objek 3D dan marker. Objek 3D dalam bentuk format .fbx di *import* ke dalam aplikasi Unity 3D. Selain objek 3D dan marker, juga dibuatkan informasi berupa teks bahasa Indonesia dan bahasa inggris menggunakan fitur *text* pada Unity.

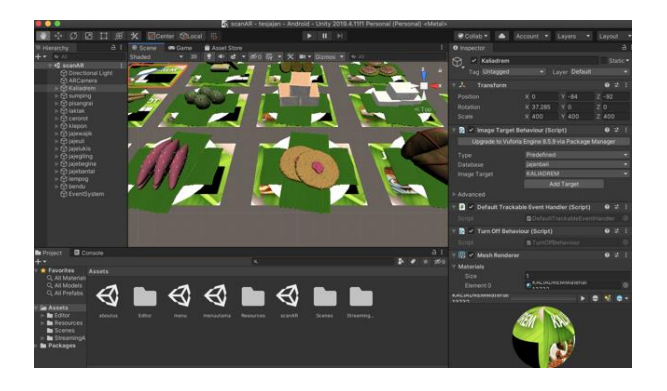

Gambar 5. Pembuatan Aplikasi Menggunakan Unity

### **3 Hasil dan Pembahasan**

Hasil dari penelitian ini berupa aplikasi berbasis Android bernama ARjaje. Berikut adalah hasil screenshoot aplikasi yang telah terinstal dan diuji coba menggunakan smartphone android. Terdapat 14 jenis jajanan tradisional yang dibuat dalam bentuk 3 dimensi.

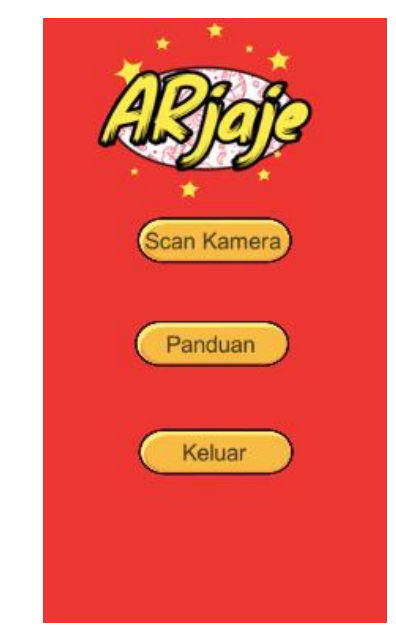

Gambar 6. Tampilan Menu Utama Aplikasi ARjaje

Untuk memulai mencoba aplikasi, pada menu utama user dapat menekan tombol kamera lalu kamera diarahkan ke arah marker. Maka akan muncul objek 3D dari jajanan trandisional tersebut beserta informasi singkat mengenai jajanan tersebut. Informasi yang disediakan menggunakan bahasa Indonesia dan bahasa inggris. Pengguna hanya perlu menekan tombol yang tersedia untuk menampilkan informasi dari objek 3D tersebut. Adapun beberapa hasil *Augmented Reality* pada Gambar 7.

#### **Jurnal Informatika Universitas Pamulang ISSN: 2541-1004 Penerbit: Program Studi Teknik Informatika Universitas Pamulang e-ISSN: 2622-4615 Vol. 6, No. 2, Juni 2021 (408-413)**

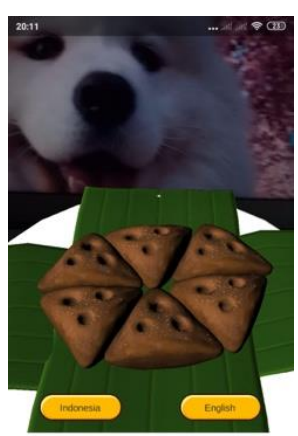

Kaliadrem is made from rice flour mixed with brown sugar, granulated sugar, grated<br>coconut and a little salt to make it taste delicious. This cake dough is mixed together<br>until smooth and can be formed into triangles<br>sprinkled with sesame and then fried.

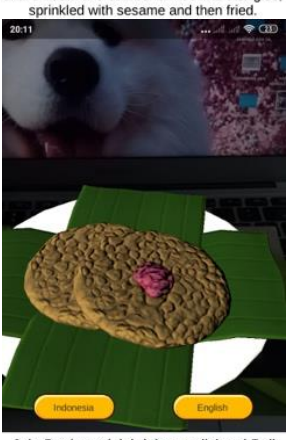

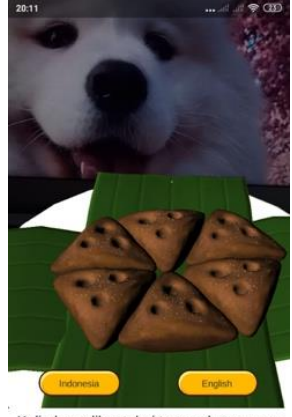

Kaliadrem dibuat dari tepung beras yang<br>dicampur dengan gula merah, gula pasir,<br>kelapa parut dan sedikit garam agar terasa gurih. Adonan kue ini dicampur menjadi satu sampai kalis dan bisa dibentuk segitiga, ditaburi wijen lalu digoreng

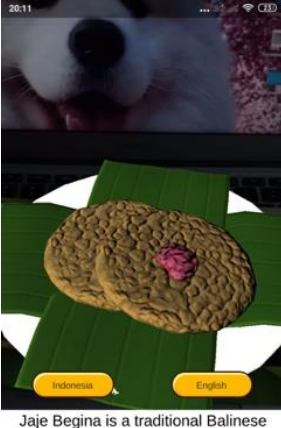

Jaje Begina adalah jajan tradisional Bali<br>yang dibuat dari ketan putih yang sudah diolah sebelumnya. Rasanya ada ayng<br>hambar dan ada yang manis renyah.<br>Jajan begina ini digunakan sebagai sarana upacara dalam pelengkap sesajen

snack made from pre-processed white sticky rice. Some taste bland and some are sweet and crunchy. This snack is<br>used as a means of ceremony in complementary offerings.

Gambar 7. Hasil Tampilan Scan Marker

#### **a) Pengujian Aplikasi**

Pengujian Arjaje memakai *Blackbox method* di mana pengujian ini dilakukan untuk mengetahui apakah aplikasi sudah berjalan sesuai yang diharapkan. Berikut adalah hasil dari pengujian aplikasi ARjaje pada tabel 5.

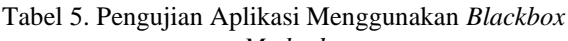

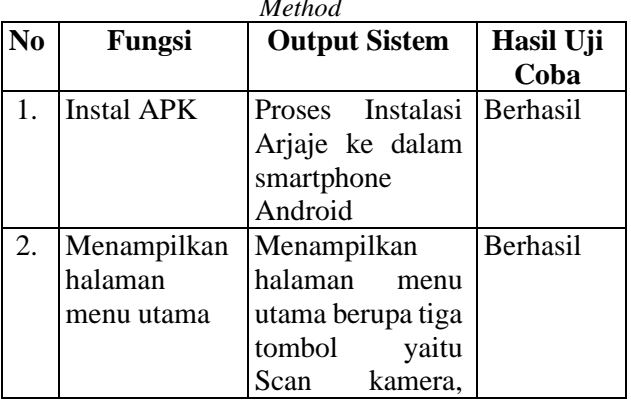

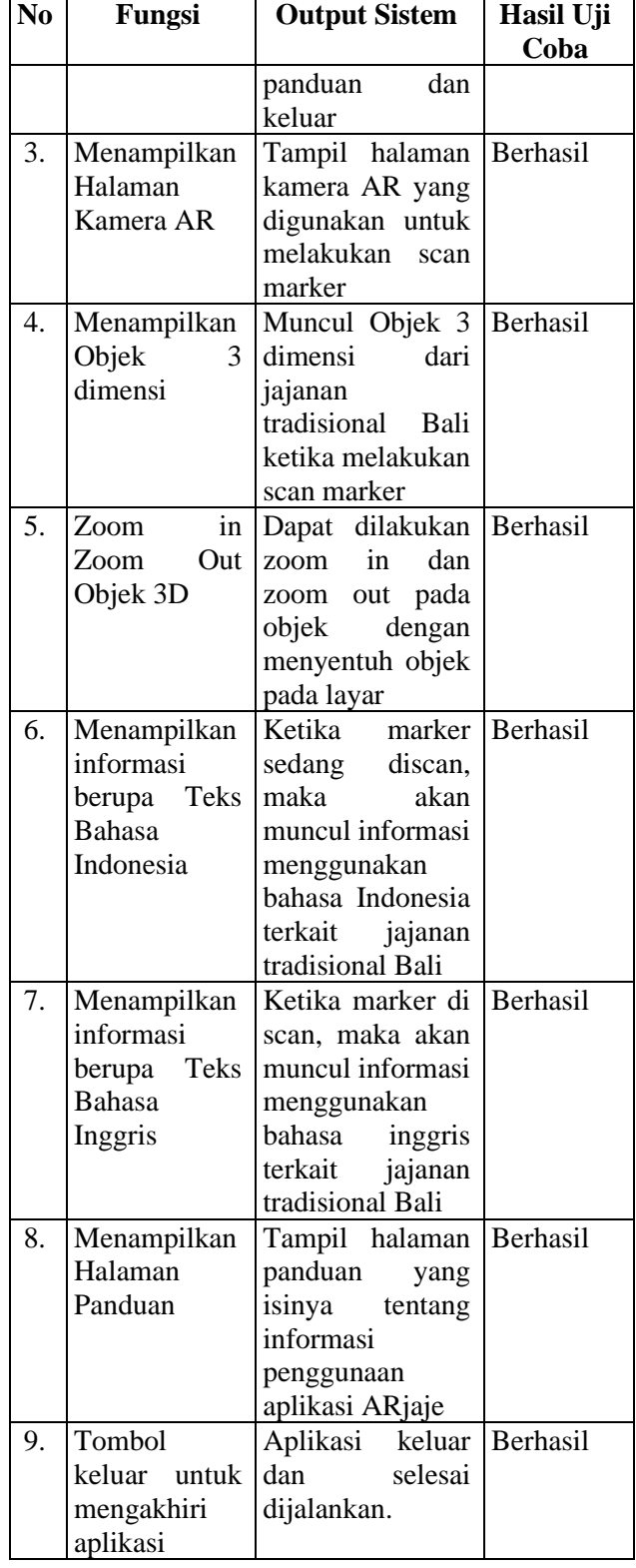

Berdasarkan hasil pengujian *blackbox,*  aplikasi sudah berjalan sesuai dengan yang diinginkan.

## **4 Kesimpulan**

Dari hasil penelitian dapat ditarik kesimpulan yaitu penulis telah berhasil membuat sebuah aplikasi Augmented Reality Android untuk pengenalan jajanan tradisional khas Bali dengan menggunakan Marker sebagai media. Aplikasi diberi nama ARjaje di mana aplikasi dapat menampilkan objek 3 dimensi dari jajanan dan juga menampilkan informasi terkait jajanan tersebut. Aplikasi dapat menampilkan 14 jenis jajanan tradisional khas Bali.

Penelitian ini akan dilakukan pengembangan dengan memberikan informasi tambahan berupa suara baik menggunakan bahasa Indonesia atau bahasa lainnya sehingga dapat menjangkau banyak kalangan masyarakat.

## **Referensi**

- Apriyani, M. E., Huda, M., & Prasetyaningsih, S. (2016). Analisis Penggunaan Marker Tracking Pada Augmented Reality Huruf Hijaiyah. *JURNAL INFOTEL - Informatika Telekomunikasi Elektronika*, *8*(1), 71. https://doi.org/10.20895/infotel.v8i1.54
- Chaidirman, Indriastuti, D., & Narmi. (2019). Fenomena Kecanduan Penggunaan Gawai ( Gadget ) pada Kalangan Remaja Suku Bajo. *Journal of Holistic Nursing and Health Science*, *2*(2), 33–41.
- Kusniyati, H., & Pangondian Sitanggang, N. S. (2016). Aplikasi Edukasi Budaya Toba Samosir Berbasis Android. *Jurnal Teknik Informatika*, *9*(1), 9–18. https://doi.org/10.15408/jti.v9i1.5573
- Lumanauw, N. (2018). Pengembangan Makanan Tradisional Bali Pada Pasar Malam Di Pasar Sindu , Sanur , Bali, *9*(1), 83–92.
- Marsiti, C. I. R., Suriani, N. M., & Sukerti, N. W. (2019). Strategi Pengembangan Makanan Tradisional Berbasis Teknologi Informasi Sebagai Upaya Pelestarian Seni Kuliner Bali, *17*(2), 128–135.
- Muntahanah, Toyib, R., & Ansyori, M. (2017). Penerapan Teknologi Augmented Reality Pada Katalog Rumah Berbasis Android (Studi Kasus Pt. Jashando Han Saputra) Muntahanah1,.
- Ni Komang Sutiari, I Ketut Gede Darma Putra, I. M. S. R. (2018). Aplikasi Pengenalan Rumah Adat Indonesia Menggunakan Augmented Reality. *Jurnal Mahasiswa Teknik Informatika*, *6*(2), 108– 118.
- Nugroho, A. (2019). Aplikasi 'Jajananku' Sebagai Sistem Informasi Jajanan Tradisional Se-Karesidenan Kedu Berbasis Android Berdasarkan Kajian Folklor, *7*(2), 44–52.
- Satrioadi, R. B. (2014). Pengenalan Budaya Papua Dengan Augmented Reality Berbasis Android.
- Septian, F., & Agustian, B. (2021). Edukasi Pengenalan Huruf Hijaiyah Dengan Memanfaatkan Teknologi Augmented Reality. *Jurnal Informatika Universitas Pamulang*, *5*(4), 558. Https://Doi.Org/10.32493/Informatika.V5i4.8214
- Wardani, S. (2015). Pemanfaatan Teknologi Augmented Reality ( Ar ). *Jurnal Teknologi*, *8*(2), 104–111. Retrieved From Https://Ejournal.Akprind.Ac.Id/Index.Php/Jurtek/ Article/View/1119